### Mixing the facing bricks

It is advised to mix bricks from several packs concurrently (with a minimum of 3 packs at any given time). The bricks must be collected diagonally from the packs. Open a new series of packs when the first ones run out and start mixing in the new packs. In this way you can avoid colour banding or shading in the brickwork. Should you run out of bricks then make sure to keep enough bricks from the first delivery aside so you can mix them in with the new delivery.

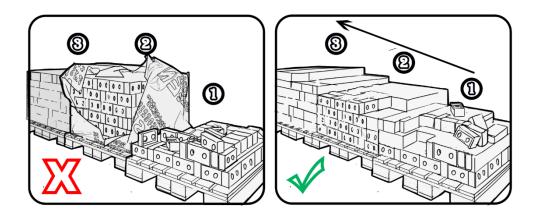

#### Selecting the bricks

A Facadeclick facing brick has 2 processable heads (short side) and 1 processable stretch (long side). If at least 1 head and 1 stretch have no defect, a brick conforms and can be clicked. Only the head without defect will be turned to the visible side.

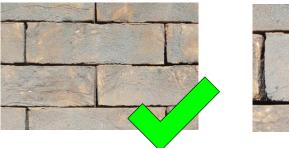

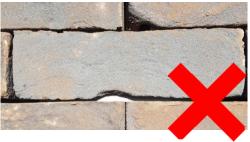

# The first layer

Laying the first course of bricks has to be done correctly as this course will serve as the base for the entire facade and will therefore determine the final result.

- The first course must be level in both directions.
- The bricks of the first course are to be laid in mortar as shown in the pictures.
- Header size 108 mm (3 mm head joint).

Push a connector into a new brick and then firmly push connector and brick into an already laid brick and into the mortar. This way bricks will always be properly spaced and aligned. Check the connector for a tight fit and check whether there is any mortar between the bricks: should there be any mortar between the bricks the head joint might become too wide..

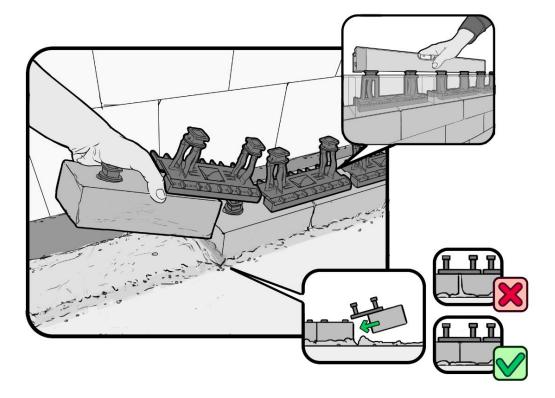

### Align the wall

Facadeclick works according to the principle that the courses on top will push down on the courses below to form a solid facade.

To build a wall: every 4 courses wall ties are placed between the inner wall and the facade (with a minimum of 8 ties/m<sup>2</sup>). These wall ties and a brick line will help you keep these courses level as you lay new bricks. The courses that do not have any wall ties – and therefore might not be level – then have to be aligned by using a spirit level and a rubber mallet.

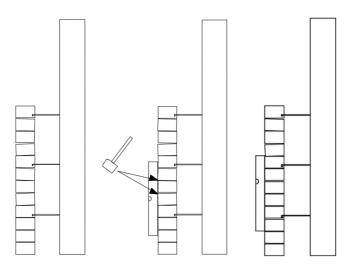

### Cavity hooks

The cavity hooks are placed every 4 layers, this overlaped with a distance of 64 cm.

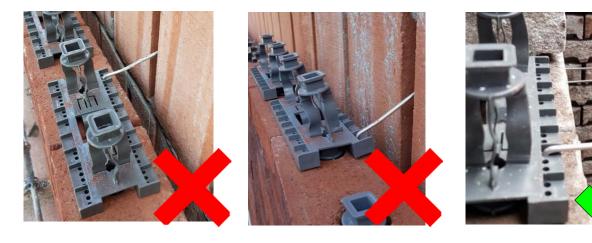

#### Click it

When clicking connectors into place it is advised to check the following:

• Is the connector secured tightly? This can be determined by moving the connector left and right. If it does not snap out of position the connector is placed correctly.

• Place masonry profiles on all wall ends. Because clicking new connectors into place will cause some movement a wall without masonry profiles can become out of plumb.

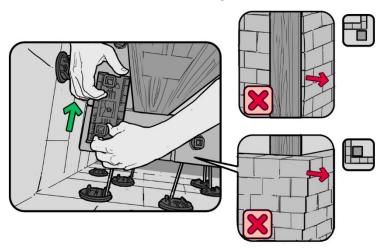

• Always click connectors into place by sliding them away from the masonry profiles. In this way the profiles themselves will not move during connector placement. Beware of any rough edges, irregularities or imperfections at the bottom of bricks (remove if necessary). Should a brick not be level in both directions after placement onto a connector the imperfections are too big and need to be removed.

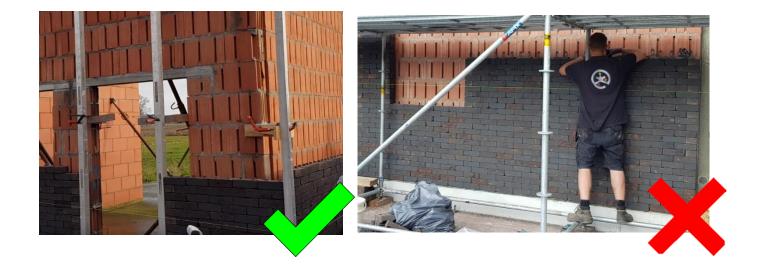

# Placing the screws

In case the courses above do not generate sufficient pressure to compress the HDPE connectors – for instance underneath a window frame – a screw can be used.

Place screws at the bottom of window openings. Screws are usually placed when the facade has reached a height of 7-8 courses.

Tighten screws by screwing them through the provided holes in the HDPE connectors. The courses below the window opening should be pulled together until all joint are perfectly aligned.

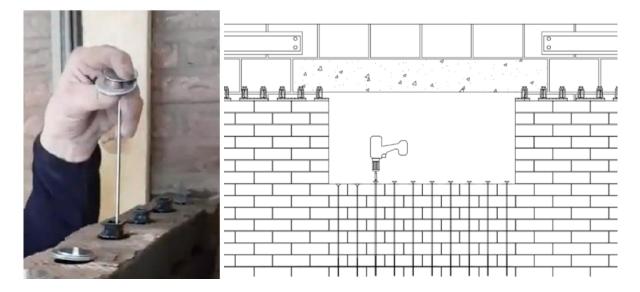

# 8. affixing the masonry support systems

Using Facadeclick components also requires using the Facadeclick masonry support systems. These can still be adjusted after a load has been placed on them.

Affix the masonry support system at the top of the window opening. Place connectors on top of the support. Continue building at least 8 more courses. To allow for perfect brick alignment in the courses above the window opening an adjustment screw needs to be tightened or loosened.

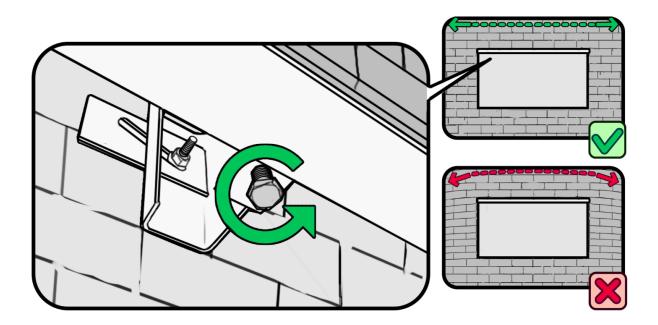